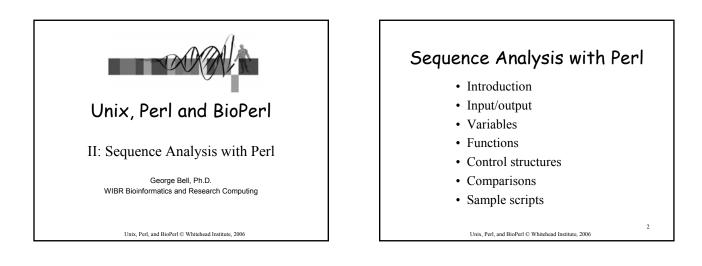

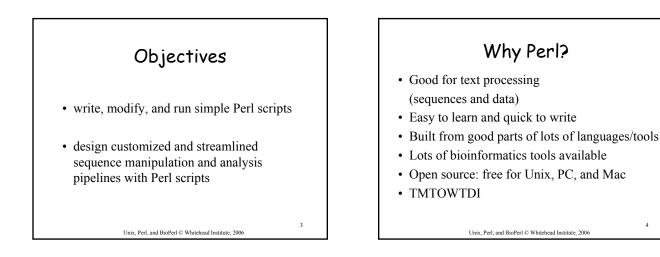

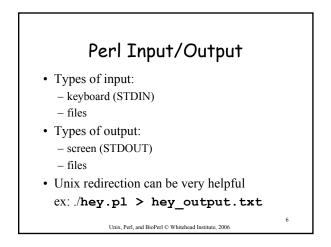

Why Perl?

A first Perl program • Create this program and call it hey.pl #!/usr/local/bin/perl -w # The Perl "Hey" program print "What is your name? "; chomp (\$name = <STDIN>); print "Hey, \$name, welcome to the Bioinformatics course. \n"; • To run: perl hey.pl or

• To run: chmod +x hey.pl ./hey.pl

Unix, Perl, and BioPerl © Whitehead Institute, 2006

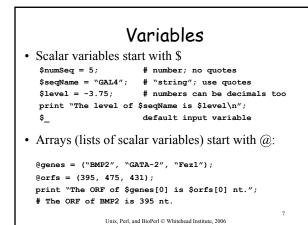

| Perl functions - a sample                           |         |          |       |        |
|-----------------------------------------------------|---------|----------|-------|--------|
| print                                               | tr///   | closedir | open  | m//    |
| chomp                                               | mkdir   | split    | close | die    |
| length                                              | chdir   | join     | chmod | rename |
| substr                                              | opendir | pop      | uc    | use    |
| s///                                                | readdir | push     | lc    | sort   |
| Unix, Perl, and BioPerl © Whitehead Institute, 2006 |         |          |       | 8      |

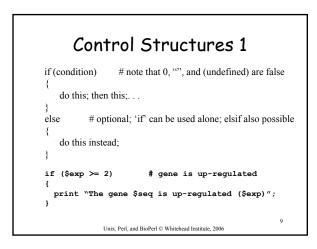

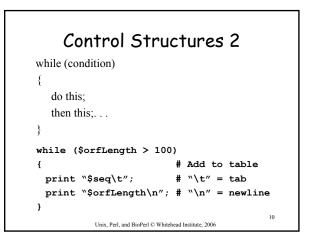

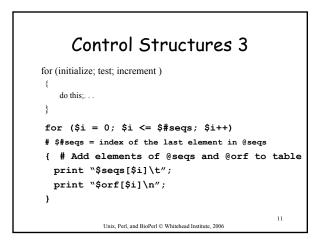

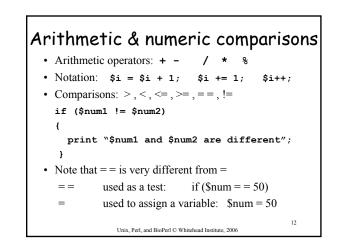

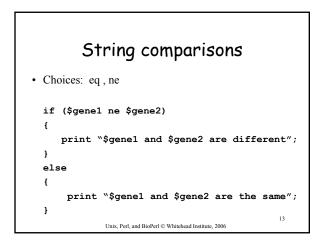

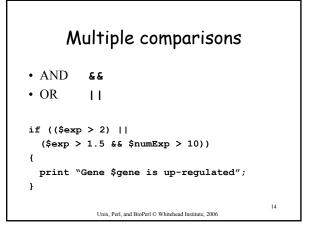

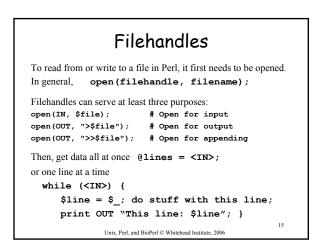

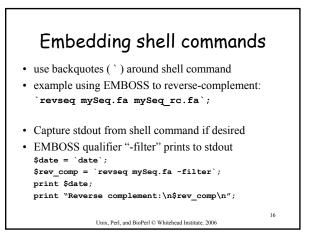

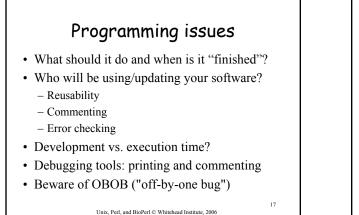

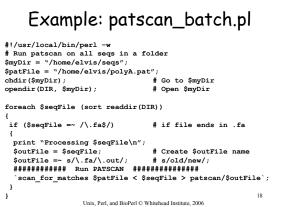

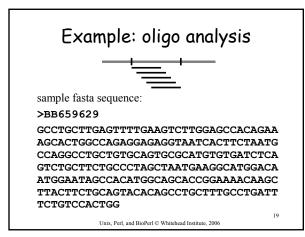

## <section-header><text><text><text><text><text><text>

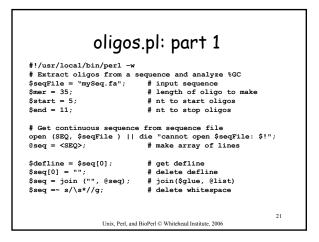

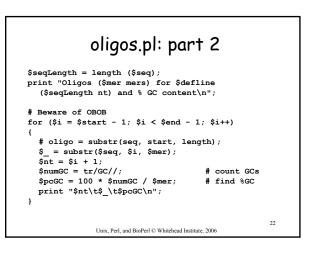

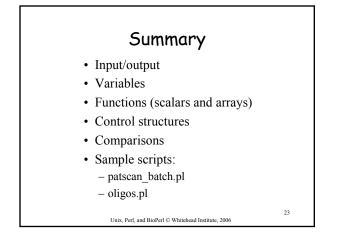

## For more information, books:

- · Learning Perl (Schwartz et al.) O'Reilly
- · The Perl CD Bookshelf O'Reilly
- · Beginning Perl for Bioinformatics Tisdall
- 'Using Perl to Facilitate Biological Analysis' (Stein) in *Bioinformatics* (Baxevanis & Ouellette)
- 'Bioinformatics Programming using Perl and Perl Modules' in Bioinformatics: Sequence and Genome Analysis, 2<sup>nd</sup> ed. (Mount)

AND several good web sites (see course page)

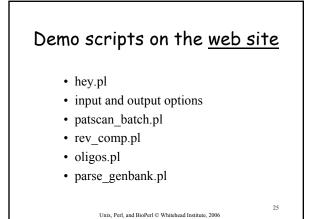

## Exercises

- Retrieving and aligning a list of humanmouse orthologs
- Retrieving a set of genes encoding growth factors, extracting their proximal promoters, and analyzing them.

Unix, Perl, and BioPerl © Whitehead Institute, 2006

26